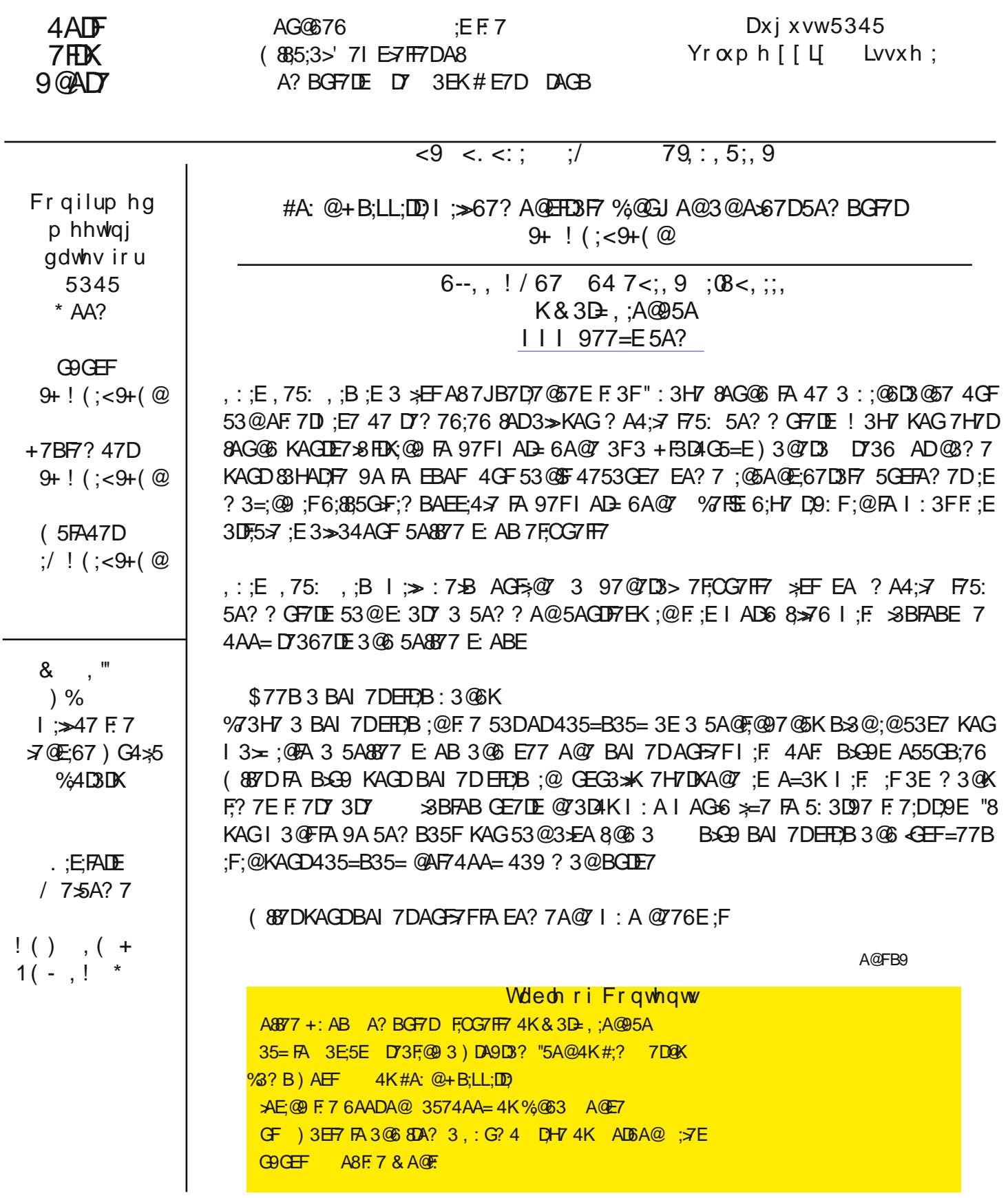

@6 F.7 ? 3 4 D FK A8 GE : 3D6  $\angle$  7 H  $7D3$   $\angle$  All AGD @AF74AA=ER47FE FA 5A? B $\angle$ 7F $\angle$ K 6;E5: 3D97 @7H7D ? ;@6 F: 3FH;DFG3>K 3> @AF74AA=E 4G;>FFA63K 3H7D397 3F>73EF : AGDE A843FF7DK >;87 B>7@FK A8 F;? 7 FA 97F;? BADF3@FI AD= 6A@7 , : 7 ;@F7D7EF;@9 F: ;@9 ;E F: 3F5A? BGF7D? 3=7DE : 3H7 >;EF7@76 FA D7B73F76 5A@EG? 7D 67? 3@6 A8 ? AD7 43fF7DK  $\gg$ 87 ? 3@K 3H7D397 : DE DG@ F;? 7 4GF G@ADFG@3FXF: EEF;>: 3BB7@E+A;8KAG8@6KAGDE7\$8G=xK5: 3D976 3@6 @AFB=3@@@9A@53? B;@9 AGF A887D;FFA F: 3F87>AI >3BFAB GE7DI : A ? ;9: F47 DG@@;@9 A@43FF7DK8G? 7E

( 887DB3DFA8KAGD? 76;G? AD>3D97 F34>7 FA EA? 7A@7 7>E7

17E" = @AI F: ;E: P 7D;53 3 @6: ;FSE 3>> 34AGFEB357 4GF;8KAGI 7D7 F: 7 G@G5=KEAG>FA I 3  $\times$ ; @FA 3 5A? B>7F7  $\angle$  KG+5A8877 : AGE7 I AG+6@SFKAG877>9AA6 =@AI ;@9 EA? 7A@7 ;EI ; $\approx$ @9 FA E: 3D7 : ;E: 7D F34>7 / 7 9AFF3 : 7>B 735: AF: 7DAGF

"@H7EF;@3 @AF74AA= 5AA>7DAD>3B 67E= "8KAG 3DD;H7 3F3 4GEK 5A8877 E: AB 3@6 8@6 F.7 A@K ABF;A@;E 3 ;AH7 E73FAD5AG5: KAGS>877> 47FF7D=@AI ;@9 KAGI A@SF4GD@KAGD@3G9: FK4;FE3@6 F: GEBDAF75F8GFGD7 97@7D3F;A@E

- @67DEF3@6 1AGD'AF74AA=\$E) AI 7D 3B34;>;F,7E3@6 +7FF;@9E

EEG? ;@9 F: 7 5A8877 E: AB KAG I 3>= ;@FA ;E 8G> A8 E7>8;E: 3@6 G@8AD9;H;@9 EAG>E K7E " : 3H7 7@5AG@F7D76 F: 7? ? KE7>8 =@AI ;@9 KAGD@AF74AA=SE BAI 7D53B34;>;F;7E 7@34>7E KAG FA 363BF 355AD6;@9 KFA EF;>>97FIAD= 6A@7 AD7J3? B=7 "=@AI ? K@AF74AA=: 3E3@3BBDAJ;? 3F7 43FF7DK >;87 A8 : AGDE 4GFI : 7@" : 3H7 : 36 FA I AD= A@43FF7DK ? A67 6G7 FA >35= A83H3;>34>7 AGF>7FE " ;@EF;@5F;H7>K=@AI FA 6;? F: 7 % E5D77@3@6 F: DAFF>7 6AI @F: 7 ) - FA 7JF7@6 43FF7DK>;87 E;@57 " =@AI EA? 7F? 7E" ? : 9: F47 F: 7D7 8AD3F=73EF : AGDE

) ;5=  $\times$  3  $\times$   $\times$   $\times$   $\times$   $\times$   $\times$ 

"8 KAG 8;@6 F: 3FKAGDBGDBAE7E 8AD>G99;@9 3DAG@6 3 FD36;F;A@3>E;L76 @AF74AA= 3D7 8AD>7;EGD7>K 7? 3; > 5: 75 = ;@9 53 EG3 > 1 74 4 DAI E;@9 3 @6 ? GE;5 3 F34  $\mathcal{F}$  F ? ;9: F47 3BBDABD;3F7 8ADKAG / ;F: F: 7 7JB>AE;A@A8F34>7FE EG5: 3E F: 7 +3? EG@9 3>3JK , 34 &AFADA>3 0AA? 3@6 7H7@F: 7 EGB7D 6GB7DBABG>3D BB>7 ;) 36 F: 7E7 E>;? 67H;57E53@6A ? 3@KE;? B>7 7H7DK63K5A? BGF;@9 F3E=E4GF 53@8F;@3 53DDK;@9 E=77H7 ADE? 3>>? 7EE7@97D439 "@366;FA@FA F: 7 I 7:9: FD76G5FA@ 3 F34=7F )  $\mathbb E$  B7D=E;@5+G67 @AFDTOGD;@9 KAGFA I 3;F6GD;@9 EF3DFGB ;@EF3@FA@( + @AF: 3H;@9 FA 8;@6 3; F34>7 3@6 BG> AGF>G9 3DAG@6 3 BAI 7D363BF7D 3@6 53@>3EFH;DFG3>K F: 7 7@F;D7 63K A@3 E;@9>7 5: 3D97 ! AI 7H7D3E3 6;E5>3;? 7D " 3? @AFEG997EF;@9 KAG6;F5: KAGD@AF74AA= 5A? BGF7D;@83HAD A83 B47F) 4GFE? BKF: 3FF: 7K5A? B7? 7@F735: AF: 7D67B7@6;@9 A@F: 7 BE= F: 3F@76E FA 47 6A@7

 $A@F473 + CGBFFD$ 

"S? EGD7 7H7DKA@7 : 3E 477@: 73D;@9 34AGF+F3D4G5=ESD757@F;EEG7E I ;F: +CG3FF7DE F: 7E7 3D7 +F3D4G5=E 5GEFA? 7DE I : A 4GK 3 5GB A8 5A8877 3@6 F: 7@A55GBK 3 F34>7 BAI 7DAGF>7FI ;F: F: 7;D  $\triangle$ 3BFAB 3@6 43E;53 $\angle$ K53? B AGF8AD5AG@F7EE: AGDE / : ;7 "6A 39D77 F: ;E;EF75: @53 $\angle$ K793>E;@57 + - 0 A887DE8D77 / ; ; 8AD5GEFA? 7DE F: 7K: 3H7 F: 7 D;9: FFA >;? ;FGE7 EG5: 3E5AH7D;@9 GB BAI 7D AGF>7FE 3@6 7H7@FG3>K A887DKAGDE73F FA AF: 7DB3K;@9 5GEFA? 7DE ( GF A8 5AGDF7EK 3@6 43E;5 D7EB75FFA KAGD87>AI 5A? ? GF7DE KAG E: AG>6 4G697FKAGDF;? 7 97FKAGDI AD= 6A@7 3@6 F: 7@ D7;@CGE: KAGDE73F8ADF. 7 B7DEA@I: A @776E3 F347 FA 97FI AD= 6A@7 <GEF3E KAGBDA434  $\angle$ 6:6 478AD7 : ;? : 7D ! AI 7H7D ;8KAG;@E;EFA@53? B;@9 AGF8ADF: 7 7@F;D7 63K 3F+F3D4G5=E F: 7 >73EF KAG53@6A ;E4GK ? AD7 F: 3@3 5GB A85A\$877 7H7DK : AGDE 3E 3 E9@A89AA6 83;F: F: 3FKAGSD7 @AF3 ? AA5: 7D

## Sdj h 5 : FFB I I I [537G9](http://www.caeug.net) @7F

## $(*2;6$   $(:0;$  $9, ($ ;  $\sqrt{05}$ . (  $\sqrt{96}$ .  $\sqrt{9}$  4  $\sqrt[8]{65}$  65  $\sqrt[8]{66}$  < 9  $\sqrt{2}$ ; 2; 67  $K#?$  7D@ $K$ ;D75FAD+3D3EAF3 ) -  $\blacktriangle$ AD;63  $BD \rightarrow$  ;  $EEG7 + 3DBEAB$ ) & A@FAD I I I [EB5G9](http://www.spcug.org) AD9 <;? 57D@K 3F 9? 3;>5A?

;6 KAG 7H7DI A@67D: AI F: AE7 ;5A@E KAG 6AG4>7 5>;5= A@KAGD 7E=FAB E5D77@97FA@KAGD 7E=FAB / 7> ? AEFA8 F: AE7 ;5A @E DYBDYE7 @F) \* ( \* & + 3 @6 ? AEFB7AB>7  $\approx$ =7 : 3H @9 F: 7 BDA9D3? E F: 7K GE7 ? AEFA8F7@A@F: 7;D67E=FAB , : AE7 ;5A@E 3D7 B>3576 F: 7D7 I : 7@KAG;@EF3> 3 @7I BDA9D3? ADEA8FI 3D7 "8KAGBGD5: 3E7 3 BDA9D3? A@3 6;E= AD6AI @>A36 ;F8DA? F: 7 ;@F7D@7F ? AEF>;=7>K F: 7 ;@EF3>3F;A@A8F: 3FBDA9D3? I ;> B>357 3 @7I ;5A@ AD;5A@E A@KAGD67E=FAB AD 7J3? B>7 ;8KAG BGD5: 3E7 3 @7I BD;@F7DKAG I ;> : 3H7 FA ;@EF3> 8DA? 3 6;E= ADF: 7 ;@F7D@7F F: 7 BDA9D3? E F: 3F? 3=7 F: 3FBD;@FDI AD= I ;F: KAGD5A? BGF7D 1AG I ;> E77 3F 73EFA@7 @7I ;5A@A@ KAGD67E=FAB 38F7DKAG;@EF3>3 @7I BD@F7D,: AE7 BDA9D3?;5A@E A@KAGD67E=FAB 3D7 D73>K +! ( \* , - , + FA F: 7 BDA9D3? E 1AG 53@E77 F: 3F3@;5A@;E 3 PE: ADF5GFQ4753GE7 ;FI ;> : 3H7 3 E? 3>I : ;F7 4AJ I ;F: 3 4>G7 3DDAI ;@;F3FF: 7 >AI 7D>78F5AD@7DA8F: 7 ;5A@

+A : AI 6A KAGBGFKAGDAI @BDA9D3? ;5A@A@KAGD67E=FAB, A 6A F: ;E KAGE;? B $\star$  5 $\ast$ 5= A@F: 7 P+F3DFQ4GFFA@ ADPEF3DFAD4Q3E F: 7K E3K ;@/ ;@6AI E 3@6 F: 7@5>;5= A@P > BDA9D3? EQA@F: 7 EF3DF? 7@G , : ;E E: AI E 3 >;EFA8 %%F: 7 BDA9D3? E A@KAGD5A? BGF7D &3@K BDA9D3? E 3D7 ;@ 8A 67DE AD 7J3? B 7 F: 7 ) 3;@FBDA9D3? 3@6 F: 7 3 5G+3FADBDA9D3? 3D7 ;@F: 7 P 557EEAD7EQ 8A>67D;@F: ;E>;EF #GEF5>;5= A@F: 7 8A>67DFA E77 F: 7 >;EFA8I : 3F;E;@E;67

%7FE 5D73F7 3 E: ADF5GF;5A@A@AGD67E=FAB 8ADF: 7 P) 3;@FOBDA9D3?  $\frac{1}{5}$ = A@F. 7 + F3DF4GFFA@F. 7@ 5>;5= A@P >BDA9D3? EQ AD<GEF: A>6 KAGD? AGE7 3DDAI A@P >BDA9D3? EQI ;F: AGF5>;5=;@9 3@6 ;FI ;> EF;>>AB7@F7; \EF ( @F: ;E; \EFGE7 F: 7 E5DA>>43D;8@7676 FA 8@6 F: 7 P 557EEAD7EQ8A>67D3@6; \: 7 &F 5 $\frac{1}{25}$ = A@;FFA E77 I : 3F;E;@E;67 ;6 KAG 8@6 F: 7 P) 3;@FQBDA9D3? (= BGFKAGD? AGE7 3DDAI A@ P) 3;@FQ ! ( % ( / ' F: 7 P FBQ=7K F: 3FSE F: 7 A@FDA>\$7K A@KAGD=7K4A3D6 3@6 I : ;>7 KAG3D7 : A>6;@9 6AI @F: 3F FD>=7K \* F: 7 ) 3;@FBDA9D3? FA 3 4>3@= 3D73 A8KAGD 7E=FAB P D399;@9Q F: 7 ? AGE7 ? 73 @ E: Ax6;@9 6AI @ F: 7 778F? AGE7 4GFFA@I : ;7 KAG3D7 ? AH;@9 F: 7 ? AGE7 O < GEF  $\succcurlyeq$ =7 P6D399;@9Q3 53D6 I : 7@KAGB>3K EA>;F3;D7 ' AI >7FGB F: 7 ? AGE7 3@6 F: 7 FD>=7K 4GFFA@E O3@6 ) \* +, ( F: 7D7 KAG: 3H7 ; F + GD7 F: 7D7 3D7 AF: 7DI 3KEFA 6A F: ; E3E I 7 $\gg$  4GF3 $\sharp$  3KE ? 3=7 EGD7 F: 3FKAG3D7 5D73F;@9 3 PE: ADF5GFQ3@6 F: 3FF: 7 @7I ;5A@: 3EF: 3F>;FF>7 I : ;F7 4AJ I ;F: F: 7 3DDAI ;@;F

17E KAG 53@ %, 3@K FE: ADF5GFQ;5A@8DA? KAGD 7E=FAB 4K D,9: F5 $\frac{1}{2}$ 5=;@9 KAGD? AGE7 A@;F 3@6 F: 7@>78F5>;5=;@9 A@P67>7F7QABF;A@A@F: 7 ? 7@GF: 3F3BB73DE , : ;EI ;> D7? AH7 F: 7 ;5A@8DA? KAGD67E=FAB 3@6 BGF;F;@KAGDP\* 75K57 4;@Q 1AG 53@D7EFAD7 3@KF: ;@9 8DA? KAGDD75K57 4;@;8 KAG5: 3@97 KAGD?; @6 4GF;8KAG6777F7;F8DA? F.7 D75K57 4; @;FI; > 47 9A@7, : 7@KAGI; >: 3H7 FA 5D73F7 ;F393;@8DA? F: 7 P >BDA9D3? EQ>;EF

, : 7 7E=FAB E5D77@A@KAGD5A? BGF7D3@6 F: 7 +F3DF? 7@G : 3H7 ? 3@K 8G@5F;A@E 3@6 ABF;A@E  $+$ A? 7 B7AB $\vec{x}$   $\approx$ 7  $\vec{P}$  R BGF3 I : A $\vec{x}$   $\cancel{A}$ FA8  $\ddot{i}$ 5A@E A@F7;D67E=FAB 4GFF: 3F? 3=7E ;FEA 4GEK 3@6 5DAI 676 F: 3F;F;E @A >A@97D73EK FA GE7 A@SF47 E: K 34AGFGE;@9 AA9>7 FA 3E= KAGDCG7EF;A@E 34AGFF: 7 7E=FAB AD3@KF: ;@9 7>E7 OKAGI ;>47 EGDBD;E76 3F: AI ? G5: AA9>7 53@: 7>B KAG

## : FFB III [537G9](http://www.caeug.net) @7F (397)

 $(476)$ :  $\lt$ .  $\lt$ . . 4K#A: @+B;LL;DD

"8 KAG D736 F; E 478AD7, G7E63K G9GEF \* 3EB47DDK) " I; > 47 67? A QEHE 3FF. 7 - QBADE? : : 539A ? 77F. Q : QDAA? A8"", \*: 57  $3?$  BGE  $:@/$  : 73FA@ 3F  $\rightarrow$  8  $*$  3EB47DDK  $)$  "  $\equiv$  3  $?$  ;@3FGD7 5A? BGF7D E77 89GD7 F. 3F5AEHE "F: 3E 3 &! 2 BDA57EEAD 7F.7D@7F \* # BADF 5A? BAE;F7 H67A 3@6 ! & "  $- +$  BADE H67A AGEBGE, \* + 3 @ ! & "3 G6; A AGEGE + 53 D6 EAF8AD A 53 > EFAD397 3 @  $8 + * 8$ (4HAGE K F : E : E 8AD7JB7D? 7 @ F DE 3 @ : A44 K E H : 7 BD 57 ? 3= 7 E : F73 EK FA 7 JB7D? 7 @ F

 $L$ : 7 >>> 9(:7), 9907069 /::7 >>> <5069<4  $^*/008$  <:

+: @57 \* 3EB47DDK) "53? 7 AGFF. 7D7: 3E477@3 B7F. AD3 A8? ;5DA) EF. 3F: 3H7: ;FF. 7 ? 3D=7F

- $/$ ::7 :5 04 4 =). 2
- $1:7:504 \t4=3$
- $1::7 :504 4 = ::=$

@G? 47DA8? KD757@F5>7@FEE77? FA475A@8GE764KF7FD?:@AA9K"GE76FA67E5D477?3;> EAGH 3D7 "F; @ F; E?; 9: F47 3 9AA6 ABBADFG@FK FA D7H7I F. 7 I AD6E "GE7 FA 67E5D47 EA? 7 5A? BGF7DBDA57EE7E ! 7D7 :E3 : EFA8FT0? EF: 3FE77? 76 FA 53GE7 BDA47? E3:A@ I :F: F7D? EF: 3F 3D7 :? B > 76 3 @6 E K @ A @ K? E

77 E77 BB \$53FA@

7730 (:065 BB: 53 FA @ EA B 3D : E 3 A? BG FO BDA9D3? 67E 9 @ 68 &D 3 BB 75:85 BE J3? B7E : @SG67 I ADB BDA57EEADE F7JF BDA57EEADE 4DAI E7DE EBD736E 77FE B: AFA H7I 7DE B: APA ? 3 @ BG+3 FADE 7 F5

96 >:, 9 3 5A? BGF7DBDA9D3? F3F;E67E9@76 FAD7E07H7 BD7E7@F3@6 FE3@E?;F;@AAD?3FA@A@  $F.7$  "@ $F$ D@ $F$ 

 $30.5$ ; ) (:, + 3.5A? BGF7DBDA9D3? F3FDG@EADAB7D3F7EA@3GE7DE5A? BGF7D

64 7<;, 9 796. 9(4 3 8) 7 F 3 F F > F 7 5 A? BG F D I : 3 F F A 6 A F A 355 A? B  $\neq$  3 EB 75;85 B E = J3? B7E;@5G67"@FD@7FJBADYD;D78AJ'AFB36&;5DAEAGF/AD6(GFAA=(GFAA=JBD7EE .: G@67D4:D6 7F5

4 (03 3 £ A = @ Al @ 3 E 7 > 75 FDA @ 5 ? 3; > ; E 3 ? 7 F. A 6 A 8 7 J 5: 3 @ ; @ ? 7 E E 39 7 E 35 DA E F. 7 "@ FD @ F AD3 5A? BGF7D@FFAD=

4 (08(\*\*6<5; F.77?3;>30\$5A0\$35F;>EF3EEA5;3F76 I; F.3097?3;>366D7EE

4 (03 \* 30 5; 3 5A? BGF7DBDA9D3? F. 3F: 3@67ED736;@ IDF@ EFAD397 3@ 6D38FEA87 ? 3;> F. 3F53@47 | 74 E7DH7D43E76 AD5>7@F43E76, :: E? 3K3 £AD787DFA7 ? 3; > 5A? BGF7DBDA9D3?

 $?$ ,  $*$  <; () 3 E77 A? BGFDBDA9D3?

"@FDQTF&7EE397 557EE)DARA5A>;E3?7FA68ADFD3@E87DD@97?3;>8DA?7?3;>5;>7@FERA  $7$  ? 3: $>$  $E7$ DH $E$ 

5; 95, 3 9 > 443 > 5A? BGF7D@TH AD = A8BG4  $\frac{1}{2}$ 5 3 @ BDHBF7 5A? BGF7D@TH AD = GE; @ 3 5A? ? A @

BDAFA5A>AD? 7F: A6 A8FD3@E87DD;@9 63F3

! "@F7D@7FBDAH;67DAD"@F7D@7FE7DH;57 BDAH;67D "+) 3@AD93@L3F;A@ BG4: \$5 ADBD;H3F7 F: 3F5A@@75FE5A? BGF7DEFA F: 7 "@F7D@7FH;3 5ABB7DI;D7E I;D77EEAD847DABF;5 5A@@75FA@E 6\*( 3\* 30, 5; 3 5A? BGF7DBDA9D3? DG@@;@9 A@3 GE7DE5A? BGF7D

) AEF (8857) DAFA5A> ;E 3 ? 7F: A6 8AD FE3 @E87DD;@9 7 ? 3;> 8DA? 7 ? 3;> 5;>7 @FE FA 7 ? 3;>  $E7D+TE$  ) ( )

96. 9( 4 E77 A? BGF7DBDA9D3?

! " +;? B>7 &3;>, D3@E87D) DAFA5A>;E3 EF3@63D6;L76 ? 7F: A6 A8FD3@E87D;@9 7 ? 3;>8DA? 7 ? 3;> E7DH7DE FA 7 ?  $3:55 \times 7$  GE

! 6-;> ( 9, E77 A? BGF7DBDA9D3?

 $! 6$  -; > (9, (7730); (665 E77 A? BGF7DBDA9D3?

\$ , ) 4 ( 03 3@7 ? 3;>5>;7@FF: 3F;E3557EE76 F: DAG9: 3 I 74 4DAI E7D

 $\$$ , ) ) (:, +, 4 ( 08 E77 I 74? 3;>

 $\text{\$}$ , ) ) (:, +, 4 ( $\text{\$}$   $\text{\$}$   $\text{\$}$   $\text{\$}$  5; E77 I 74? 3; >

\$ , ) ) 96> : , 9 E77 DAI E7D

 $/$ ;;7: , 5 >  $\mathfrak{Q}$  $\mathfrak{O}$ , + $\mathfrak{q}$  69. >  $\mathfrak{Q}$  $\mathfrak{O}$ \$, ) '  $\mathfrak{g}$  $\mathfrak{S}$  > : , 9

 $/$  [;;7](http://sn.im/24mkm3u) : 5 04 4 24 <

 $/$ ::7:  $.5 > QQ$ , +0( 69.  $>$  20( 64. 7<:, 9. 796. 9(4)

 $/$ ;;7: , 5 >  $\mathfrak{D}(\mathfrak{D})$ , +0( 69. >  $\mathfrak{D}(\mathfrak{D})$  4 ( 08)

 $/$  ;;7: , 5 >  $\mathfrak{D}(\mathfrak{D})$ , +0( 69. >  $\mathfrak{D}(\mathfrak{D})$ 

 $/$ ;;7: , 5 >  $QQ$ , + $Q$  69. >  $QQ$ 05;, 95, ;' : , 9= $Q$ , ' 796= $Q$ +, 9

/ ;;7: ,  $5 > \mathcal{Q}(\mathcal{Y}, +\mathcal{Y})$  69.  $> \mathcal{Q}(\mathcal{Y}, \mathcal{Y})$  -- $\mathcal{Y}, \mathcal{Y}$  [96;6\\*](https://en.wikipedia.org/wiki/Post_Office_Protocol)63

 $/$ :;7: , 5 >  $\mathfrak{D}(\mathfrak{D})$ , +0( 69. >  $\mathfrak{D}(\mathfrak{D})$  |  $\mathfrak{G}(\mathfrak{D})$  |  $\mathfrak{G}(\mathfrak{D})$  |  $\mathfrak{G}(\mathfrak{D})$  |  $\mathfrak{G}(\mathfrak{D})$  |  $\mathfrak{G}(\mathfrak{D})$  |  $\mathfrak{G}(\mathfrak{D})$  |  $\mathfrak{G}(\mathfrak{D})$  |  $\mathfrak{G}(\mathfrak{D})$  |  $\mathfrak{G}$ 

 $/$  ;;7: , 5 > [0207,](https://en.wikipedia.org/wiki/Webmail) +0( 69. > 020\$, ) 4 ( 03)

/ : 7@" 3E= 5>;7@FE ;8F: 7K GE7 I 74? 3;>AD3 >A53>7 ? 3;>5>;7@F " : 36 FA 7JB>3;@I : 3F735: I 3E +A? 7 5>;7@FE 6;6 @AF G@67DEF3@6 F: 3F F: 7;D "+) E BDAH;676 F: 7? I ;F: 3@7 ? 3;> 366D7EE AD 366D7EE7E &AEF"+) 7 ? 3;>355AG@FE53@47 3557EE76 H;3 F: 7 "@F7D@7F3EI 74? 3;>ADH;3 3 5>;7@F 43E76 7 ? 3;> BDA9D3? +A? 7 5>;7@FE 6;6 @AF G@67DEF3@6 F: 3F F: 7;D 5A? BGF7D 4DAI E7D ;E 3@ 3BB>;53F;A@A@F: 7;D5A? BGF7DF: 3F3557EE7E F: 7 "@F7D@7FGE;@9 F: 7 : 3D6I 3D7 A@F: 7;D5A? BGF7D 3@6 B: A@7 AD534>7 5A? B3@K7CGB? 7@F+A? 7 5>7@FE6;6 @AFG@67DEF3@6 F: 3F( GFAA= JBD7EE;E 3@3BB>;53FA@A@F7:D5A? BGF7D3@6 ;FE F73BB>;53FA@F3F3557EE7E F7:D7 ? 3;>355AG@FE H3 F: 7 "@F7D@7F " F: ;@= F: 7 5A@8GE;A@3D;E7EAGFA83 47>;78F: 3FF: 7 4DAI E7DAD7 ? 3;>5>;7@F3D7 B3DFA8 F: 7 "@F7D@7F3@6 @AF3BB>;53F;A@EF: 3FDG@A@F: 7 5>;7@FE5A? BGF7D( @3@AF: 7D@AF7 A@7 5>;7@F6;6 @AF=@AI F: 3FF: 7 7 ? 3;>5>;7@F ( GF>AA= JBD7EE ;@: ;E 53E7 ? GEF47 D79;EF7D76 I ;F: F: 7 7 ? 3;> BDAH;67D "+) AD8D77 7 ? 3;>355AG@F ;@AD67DFA 97FF: 7 7 ? 3;>3EEA5;3F76 I ;F: 3@7 ? 3;>355AG@F

' AI &;5DAEA8F &+ F: DAI E3 ? A@=7KI D7@5: ;@FA F: 7 ? ;J 4KD7@3? ;@9 ;FE8D77 7 ? 3;>E7DH;57 ! AF? 3;  $\geq$  ;E9A;@9 3I 3K "F;E47;@9 D7B>3576 I ;F: (GFAA= 5A? / : 7@GE7DE3D7 5A@8AG@676 4KF: 7 F7D? E GE76 8AD7 ? 3;>355AG@FE3@6 5>;7@FE &+ 5D73F7E? AD7 5A@8GE;A@4K D7@3? ;@9 F: 7;D 8D77 7 ? 3;> E7DH;57 ( GF>AA= <GEF >;=7 F: 7;D 8D77 3BB>;53F;A@( GF>AA= JBD7EE 3@6 F: 7;D B3;6 3BB>;53F;A@( GF>AA= "> 9D3@FF: 3FF: ;E ? ;9: F: 3H7 477@3 9AA6 ;673 34AGFF7@K73DE 39A 4GF FA63K ;FI ;> <GEF53GE7 ? AD7 5A@8GE;A@ , : 7 / 3> +FD77F#AGD@3> AD47E 3@6 5A@A? ;5 , ;? 7E D7BADF76 F: ;EEFADK

 $/$  [;;7:](https://www.microsoft.com/en-us/default.aspx) >>> 4 0  $\textcircled{36}: 6$ -;  $*64$ , 5 <: +, -( <3 ( : 7?)  $/$  [;;7:](https://www.hotmail.com)  $>>$  / 6;4 (  $\mathbb{B}^*$  64

: FFB III [537G9](http://www.caeug.net)  $\mathcal{Q}$ F ) 397

A@FB9

 $/$ ::7: >>> 6 <:3662 \*64  $/$ ::7 :5 04 4 <=0  $1:7:501 \t 4 \t 4 = 8$  $/::7$  : 5 04 4 <> 6

"@3DT%RF6;R? (GFAA=5A? \*?; FEB3EEIAD® 7@RF. FA 5:3D35F7DE ; 7 \* 79;EF7D3DF57 BA: @F76 AGFF3F>A@2 5A?B>7JB3EEIAD6E3D7E9@853@FX:3D67DFA5D35=F3@EADFA@7E AF 13: AA & 3:> 30 & 3:> : 3H7 A @ 7DB3 EEI AD6 7 @ FE 30 G G G @ 40 | @ 5: 3D35 FD 7 @ FE  $DT$ EB75FH7 $K$  6;E5GEE;A@34AGF5D35=;@ B3EEI ADSE;@A@+AB:AE ,:3F6;E5GEE;A@;@&) 8AD? 3F;EA@F.7 (&

 $/$ ::7 : 5 04 4 = 4 A  $1$ ;;7 4 ( $\sqrt{300/66}$  \* 64  $/$ : 7: 4 (08.66.3  $*64$ )  $\sqrt{17}$  : 5 04 4 = 7)

"@F.7B3D39D3B:E34AH7"?7@FA@768D77?3;>BDAH67DE!7D73D7F.D77I74EF7EF.3FEAI AH7DA@7: G@6D76 8D77 7 ? 3;>BDAH67DE

 $/$ ::7 -9, \*, 5:9(3):9076+ \*64 -9, 4 (03/:4)  $/$ ::7: , 5 > 0207, +0 69. > 020 64 7 (90 65' 6-' >, ) 4 (03 796=0+, 9  $/$  ::7  $-9$ ,  $/$ , 4 ( $0$ 8() 6 <: \*64 6 +  $-9$ ,  $/$ , 4 ( $0$   $\Omega$ ,  $=0$  >: :7  $-9$ ,  $/$ , 4 ( $0$  $/$ ; 4

 $\begin{pmatrix} 1 & 1 \\ 1 & 1 \end{pmatrix}$ I 3E : 7>6 F. 7 > 3EFI 77 = ;@#G+K (';EF. 7 I AD 6 E > 3D97EF3 @ @ G3>:35=7D 5A@H7@FA@ 55AD6; @ FA / ;=;B76;3 F.7 3FF7 @677E ; @5G67 5A? BOF7DE75GDFK BDA87EE;A@SE <AGD@3>EFE > SIK7DE 8767D3> 9AH7D@7@F7?B>AK77E 5D35=7DE 5K47D5D?;@3+E E75GDFK D'E73D5: 7DE 3@6 : 35=7DE | ;F 3 97@7D3>;@FD'EF;@5A? BGF7D5A67 5A? BGF7D3D5: ;F5FGD7 B: A@7 B: D73=; @9 : 3D61 3D7 ? A6; 853 FA @ 3 @6 3 @KF; @9 7 + E7 F: 3F 53 @ 47 : 35 = 76 .: 7  $\left($   $\right)$ :67@E853FA@43697EI7D7H7DKG@CG73@65AGx647:35=76:8KAG5AGx689GD7F7?AGF  $\mathbf{I}=\mathbf{I}$ & A@7K IDAF7 34AGFF.7 EA5;3>7@9;@7D@9 5A?B7FFA@1:7D7 3 5A@FFEB@F13E5:3D976 I;F. 97FF;@9;@ADP3F;A@8DA? 3 RB97FI;FAGF37FDF;@9 F:7 RB97F,:7 RB97FI3E/3>&3DF  $\cdot$  : 7 : 35=7DI 73E7-76 7H7DK 63 B BA: @FA AG FA 83 / 3> & 3DF? 3@ 397DF. 3F: 7 I 3E EGBBA E76 FA 97F 55AD6; @ FA 13: AA ; @ @ 7 F. 7 ' 3FA @ > + 75GDFK 97 @ K ' + 3FF @ 76 ( ' :@AD67D FADT5DQF: 35=7DE (@3 E67 @AF7 /;D76 & 393L;@7 BG4; E76 3@3DF557 F3FOGAF7E/;= 3? ;@@7K 3 8AD? 7D F75: @53>6;D75FADA8F. 7 ' + EF3F;@9 F. 3FF. 7 ' + 6;D75FAD>,76 3F  $\left( \begin{array}{c} \cdot \\ \cdot \end{array} \right)$ 7H7DK ? 7D53@ "8@6;F3? 3L;@9F:3F3@K9AH7D@7@FA&85;3>IAG>6EF;>>FDKFA;>734AGFF7 ;9 DAF 7D) A \$57 + FBF F 3F ? 7D53 : 3E 475A? 7

 $\frac{1}{2}$  : 7: >>> +, -\* 65 69.  $\pi$ ;7: , 5 > 0207, +0(69. > 020  $\pi$  :5 04 4 = =  $\frac{1}{2}$  ::7 >>> > (34 (9 \* 64)  $/$ ::7 :5 04 4 = +: (  $\frac{1}{2}$ ; 7 >>> 5: ( . 6=

 $\frac{1}{2}$ ; 7  $-0.5(5^*$ ,  $\frac{1}{2}$  / 66  $\frac{1}{2}$  64 5,  $>$ : 5: (  $>$  (5;: / 09, / (\* 2, 9  $/$ ;;7 : 5 04 4 = ;

,: AE7 A8 KAG I; F 6A? 7EF; 53 FE ? 3K 47; @ FTDT EF76; @ 3 '3F, A@ > 7A9D3B: ; 5 EBA @EAD76 7JB7D?7@FGE@9 ?:5DA 53?7D3E !AGE7 53FE 3@6 AF7D 3@?3±E I7D7 8FF76 I:F.F7 ?:5DA 53? 7D3E FA 8@ AGFI: 3FF 7E7 3@? 3 ± D73 \* K6A IRCE 7 53 FE F 3 F \* H7 AGFE 67 B3DFA8F 7 F? 7 3D7 = 7E "FI 3E 8AG@6 F 3F: AGE7 53FE = > AF 7D3@? 3 £ 34AGFF : 57 3 | 77 = + A? 7 F? 7E 8AD3 E@35=3@6EA?7F?7E8AD8G@,:7H67A;E;@FTDTEF@9KF7I3K)(.?73@EBA;@FA8H7I

 $\frac{1}{1}$ ; 7 : 5 04 4 = 1 -

 $1::7$  : 5 04 4 = 1 -

'3FA@1>7DA@3GF5E3@6+B3576?;@EFE3FA@'+ 3@6F7#7F)DABG+EA@%34AD3FADK #) % FAA= EA? 7 E7DAGE DE=E I :F. F. : EDAH7D? : EE:A@<BEF3E F. 7K: 3H7 6A@7 I :F. AF. 7DDAH7D ?;EEAOE,:7H7:;57;E4;9 877F>AQ9 877FI;67 I7;9:F BAGO6E,:7 >3O6;Q9 >=7F7 

 $/$ ::7 4 (9 1735): (.6=4:340:06596=,9

 $\frac{1}{2}$ ; 7 >>> 5(: (. 6=

 $\frac{1}{2}$ ; 7 >>> 1735(: ( . 6= 05+, ? 7/7

 $/$ ::7 :5 04 4 =: A+

(@3E36@AF7F:78DEF-+ 1A?3@;@EB357+3>K\*;67): 6;76A8B3@5D73F;553@57D3F397  $K73IEA6$ , AA 436:7D  $K73D$  B3DF@7D) DA87EEAD, 3? (+:3G9: @TEEK):  $1 \gg Q4F$ 97 F F. 7 47 @ 78 FE F. 3 F 3 @ K A F. 7 D? 3 DD 76 3 EFDA @ G FIAG & D757;H7 3; \$AD @ 3 E3? 7 E7J? 3 DD 397 I 3E 3H3; \$47 8ADA@K3 E ADFF? 7; @ ... 3@E FA F. 7 : GD5: A8#7EGE : DEFA8% 3H7D63K +3;@FE & AD?A@E )DABAE;F,A@EFABB76E3?7E7J?3DD;397;@3;;&AD@;3PTH7@;8F.7K:36 477@?3D076 F.7 787@E7 A8&3D0397 5FIAG46:3H7=7BF(S+:3G9:@7EEK8DA?D757;H@93@K A8\*;67\$E8767D3>47@78FE ADFG@8F7+X(+:3G9:@7EEK6A7E@AF@776F.7?A@7K,:;E;E3 8@7 | 3K FA FET 3FF: 7 83? ; \* KA83 FEG 7 ? 7E) 53@B; A@77D " 53>>: 7D3 B; A@77D3 @6 @AF3 : 7DA "DT53>> E 3 % E , : 7 - @A@A8+AH7F+A5:3 \* E<sup>\*</sup> 7BG4 \* 5E - + + \* 53 \* 76 3 > F. 7: D F 7 E. 5; FL7@E I: A 6;6 EA? 7F: @9 ;@ F.7 @3? 7 A8 F.7 - ++\* : 7DA7E AD:@ER3@57 .377@F@3 ,7DTE=AHBF78,DEFIA?3@;@EB357D757;H76F.7(D67DA8%7@@3@S!7DAA8F.7+AH;7F - @A@ "F;@÷ I 7 E AG>6 97 FAH7DF7 BD35F57 A853>>;@9 3@K 9AH7D@?7@F7?B>AK77 F3F?3K 7JB7D7@57 63@97D3:7DA +;@57 +3 $\angle$ K \*;67 FAA=:7D8;9:F;@ AH7D ? AD7 IA? 7@:3H7 477@;@EB357,:7-++\*53@5776F.787?375AE?A@3GFBDA9D3?;@H;FA@KFTAIA?7@ :@EB357 \* :67 87 | A@F: 7 : 3>7 @97DFI ;57

 $/$ ::7 : 5 04 4 =?  $/$ : 7 : 5 04 4 = ? 78  $1::7 :504 4 = @2$  $1:7:504$   $4=01$  $1$ ;;7 : 5 04 4 =  $@@+$  $\frac{1}{1}$ ; 7: , 5 > 0207, +0(69. > 020! 6=0; #5065  $/$ ::7 :504  $4 > 1$ 

 $A@FB9$ 

## : FEB  $111$  537G9 @7F

"&AG@S FIA H7DK:@F7DTEF@9 I74 EF7E I:F 9D73FB:5FGD7E .:7 8DEF:E34AGFF7 BAs3D473D ?: 9D3FA@: @&3@FA43 3@363... 7E75A@6: EF7: A53FA@A83D5F5: 5747D9E

 $1::7$  >>> 7639, (9 (4 \* 64)  $/$ ;;7 0, 0, 9, -05+, 9\*64

Ehwz hhq | r x / p h dqg wkh Odp s Sr vwl Wkdww dooir u qr z 1

 $\textbf{3}$ :  $\textbf{5}$ . ;/, +66965 (\*, )662 K%@63 AQE7  $6;$ FAD/ 74?  $3EFD$  (\* () - (D3@97 AG@FK) - $3*8$ AD@ $3$  $BD$ III ADSABG9 AD9 76: FAD 3F ADSABG9 AD9

+A KAG:3H7 477@D736;@9 34AGF?AD7 BDHB5K5A@57D@E;@ 3574AA= 1AG:3H7 675;676 FA 5:AE7 KAGD355AG@F GF G@GFEE KAG 3D7 3I 3D7 A81:3FF:;E?73@E3@6:AI FA 9A 34AGF:FKAG? 3K@AF35FG3>K5>AE7 F7355AG@F

1AG E AG6 47 31 3D7 FAA F 3F KAG 3D7 @AF 9A;@ FA 7D3E7 KAGD 7J;EF7@57 ;@ 3574AA= 1:7@KAG6A5AE7KAGD355AG@F+A?7B7AB7:3H7F7?;EB=7@;673F3F36F7D CGIFE@ 3574AA=F.7;D63R3 I;>97FAx63@6H3@E

\$@AIF.7885FE 3? ;: > 3DL7KAGDE7\$81; F. 3574AA=\$EBA: 5; 7E478AD7KAGE3=7EF7BE FA 7 @ KAGDD7 SFA @ E: ;B

.: 7D7 3D7 H A ? 7F. A6E A85 AE@ 3 3574AA= 355AG@ 1AG 53@ 7; F. 7D6735 F.H3 F7 KAGD355AG@FADKAG53@677F7;F"8KAG6735FHBF7;FKAGD355AG@F;E5xAE76;??76;3F7xK1AGD :@AD? 3F,A@;EE3H76 3EKAG-78F;F;@F7 7H7@FF3FKAG? 3KI3@FFAD7FOD@FA;FEA? 763K

/: 3HE ? AD7: 8KAG > 49: @ 74A4=1: F: @ 63KE A86735FHBF@9 KAGD355AG@F: F :E3GFA? 3F53 \* D735FH3F76

77 FA@: E3@ AF. 7 DF: @ 'AFEA 73 EK

/: 3F6A7E 3574AA=E3K34AGF677F@ F.7355AG@F

"8KAG6A@AFF:@EKAGI:>>GE7 3574AA=393;@3@6IAG>6>=7KAGD355AG@F677F76 =77B;@?;@SF3FKAGI;>>@AF47347R\DT35FHBF7KAGD355AG@FADDTFD7H73@KA8F75A@F7@FAD :@AD?3F,A@KAG:3H736676"8KAGIAGx6;x=7KAGD355AG@FB7D?3@7@FX677F76I;F@AABF,A@8AD D'5AH7DK >A9 ;@FA KAGD355AG@F3@6 F.7@EG4? ;FKAGDDTOG7EF: 7DT

) DAD FA F3=;@ F; E ABF;A@ KAG E AG+6 677F 3@ K;@AD? 3F;A@ KAG I AG+6@ 56 47 5A? 8ADB47 73H@ 47::@ 'AF7 FAA F3FKAG3DYA@KEG4?:FF@ 3DYOG7EF.:7DYOG7EF9A7E :@AF7 EKEF7? I: 7D7 :F:ED793D676 3E3 B7@6:@9 6757FA@D7OG7EF, : 7@1: 3F: 3BB7@E

(@57 KAG: 3H7 EG4?; FF6 3 D70G7EFFA B7D? 3@7@FX 6757F7 KAGD355AG@F@A8GDF7D 35FA@;EDTCGDT6A@KAGD7@6 (GDEKEF7? 67s3KEF767s7FA@BDA57EE;@53E7KAG5:3@97KAGD  $?$  :@6 3@6 @A>A@27DI3@FPAB7D?3@7@BK67>7F7KAGD355AG@F'AF7F3F>A99:@9::@FAKAGD355AG@F 393;@ ;> GGA 3 B7 (66; @ 677FA @ DT OG7 EF

(@57KAGD355AG@F;EB7D?3@7@FX677F76F7D7;E@AI3KFAG@6AF:;E35FA@1AG I :> @AF47 347 FA D735FIH3F7 F.7 355AG@FADD7FD7H7 3@KA8F.7 5A@F7@FAD;@AD?3FA@KAG:3H7 36676 FA; F + AGL57 B397 : FFB A@84 ? 7 ! ; 1 ! L"

1AGS @AF7 F.3F;F6A7E @AFE3K: AI A @ F.7 677FA@BDA57EE;E 67 SK76 A @KF3F;F  $\mathsf{I} \gg 47$ 

H7@RG3: \*KF7355AG@F97EE67:7F76 GFI:3F35FG3: \*K:3BB7@EI:7@KAGD355AG@F :EB7D? 3@7@FX6777F6 ! 7D7\$EI: 3F 3574AA=E3KE , : 77? B: 3EE:E? :@7

N1AGI;  $\gg$ @AF47 347 FAD793;@3557EEFAKAGD355AG@F393;@;:EEAG>6@AF47 3 EGDBDE7,:3F :EF7:673 D9: F

N& (+, B7DEA@S) (67@F8347;@AD?3FA@3EEA5;3F76 I; F; ED7?AH76&DA?AGD63F343E7, :; E ;@S+G67E;@AD?3F,A@ \*=7 KAGD7?3;>366D7EE ?3;\*@9 366D7EE 3@6 "& E5D77@ @3?7 + (& B7DEA@3 \* ;67@F8347;@ADP3FA@8 1 \* 8 " EG5: 3E KAGD@3? 7;8KAGE7@F3?7EE397 FA EA?  $7A@77E7$ 

N AB;7E A8 + ( & ? 3 F/D3> B: AFAE @AF7E 7F5 & 1 \* & " ;@ AGD E7DH7DE 8AD F75: @53> D73EAQE 4GFF:E? 3F7D3>:E6:E3EEA5:3F76 8DA? 3QK B7DEAQ3>:67QE87DE3Q6 5A? B37F7+K :@3557EE:47 FA AF: 7DB7AB7 GE:@9 3574AA= +AG057 B397 : FFB A@84 ? 7 ! 34

D? 76 I :F. F. :E : @AD? 3FA@ 3 @\$ >AI 7D76 7JB75 BFA @E KAG 3D7 @AI D736K FA 5>AE7 F. 7 6AADA@ 3574AA=

> $\langle$ ; (:;, ;6 (5+ -964 (  $\sqrt{2}$  /  $\langle$  90=, K AD6A@ ; FE A? ? ; H77 & 7? 47D) 7DF ) - E7DE DAGB GEHD3 ; 3  $BD$  $EFG7 \t 0 + + 8.393L; @Z A8F.7) 7DF.$ III B7DF B5G9 AD9 3G 9AD9;> 3F B7DF B5G9 AD9 3G

! 7D7 3D7 EA? 7:3 @ K:; @ E A@: AI FA 5ABK ADB3 EF7 87 E FA 3 @ \$DA? 3 F. G? 4 6 DH7

) SO KAODE G? 4 6DH7; @RA E7 - + BADF "FSE; ? BADF3 @FKAG OE7 E7 E3? 7 BADF8AD735: ;F?? KAG BG9:@KAGD67H573E6DH7DE3D73EEA5:3F761:F.BADFE3E17>3E B7DB: 7D3 <del>↓</del>

"8KAG3D7GE@9/:@6AIEJBAD7DF7@AB7@F78Ax67D5A@B;@@9F78=7KAGI:EFAB=357A@ F. 7 F. G? 4 6DH7

\* ;9: F? AGE7 5: 55 = A@; F3 @ E7 = 75 F + 7 @ , A

;>5 = А@ F. 7 F. G? 4 6DH7;@ F. 7 ;= ЕТ-3 @ F. 7 8;-7 КАG I 3 @ FI;>> 47 5 АВ;76 А@ FA. F. 7 F. G? 4 6DH7

'AF7 "8KAG: 3H7 E7H7D3>87/EFA E7@6 FA F7 FG? 46DH7 F7@ +GEFAB7@ F78A+67D GE7 F7 , \* %=7K3@6F7PQ=7KFA: 9: x9: F7H7DAF: @9:@F3F8z73@68AxAIEF7BE FA

"8KAG8@6KAG6A@STI3@F3>>F787FEKAG:3H7:;9:>9:F76F7@:Ax66AI@F7, \*%=7K 3 @ 5 > 5 = A @ F 7 8 > 7 E KAG 6 A @ FI 3 @ FF 7 KI : > @ A @ 7 D 4 7 : : 9: > 9: F 6 3 @ I : > @ A F4 7 5AB;76 A@R KAGDF. G? 4 6DH7

- F;>E@9 F;E? 7FA6 I;>>E7@63>>F7 E7>75F768;>7EFAF7? 3;@6;D75FADKA8F7 FG? 4 6DH<sub>7</sub>

"8KAG: 3H7 35A? B27F7 8Ax67DFA BAEFFA F7 FG? 46DH7 F7@8AxxAIEF7BE FA 4GF+GEFFE7@6 F7 7 **FD 8467D** 

 $GF(② 3@) 3EF(② 8D)$ ? F.G? 4 6DH7 FA 67E=FAB

ADF; E; @E7DFF; 7 F; G? 4 6DH7 3 @6 GE; @9 / ; @6AIE JBADTDAB7 @GBF; 7 F; G? 4 6DH7 +7775FF7DTOGD768Ax67DAD87E3@61;FFF7?:;9:x9:F76:Ax66AI@F7,\*%=7K3@6F7@ : ;FF: 7 P Q=7K, : ;E B=357EF: 7 8=7E A@FAF: 7 5=xB4A3D6, : 7@9A435=FAF: 7 8A=67DA@KAGD? 3;@

 $\pm$  FFB III 537G9 @  $T$  E

 $)397$ 

 $A@F$ <sub>R9</sub>

5A? BGF7D

+775 FF. 7 3D73 KAGI; E RA BOFF. 7 ; @ AD? 3F, A@; @ 3 @ B3EF7 4K E775 F6 87 E 8DA? KAGDE G? 4 6 DH7 I :>47 B 3576 A @ F. 7 E775 F76 3D73 A@F: 7 ? 3;@5A? BGF7D

 $:3@K$7K+FD=7E$ 

 $, * %$ AB: 7 E FA F: 7 5 > B 4 A 3 D6

\* %. +7 @ E5ABK A8E775 F76 87 E3 @ 8A \$7 DE FAE775 F76 3D73

\* % 0 / ;≫677F F. 7 E775F76 87 AD8Ax67D

 $,$  \* % 2 " $@8 + /$  ADS 3 $@6$  EA? 7 AF 7DBDA9D3? E1 :  $\gg 435 =$ BB357 F.7 SEF? AH7

+ADDK;FI; > @AFD7B3573@355;67@B>878A\$67D677F;A@

AD355;67 @B>87 677FA@9A FA KAGDD75K57 4;@E775FF 7 87 3 @ 5% 5- A@F. 7 D'EFAD F34 "F1 ;> B357 ;F435 = 7J35FK I : 7D ;F53? 7  $\mathbb{R}^2$ 

"  $1(-\frac{1}{2})$  ( /

, : 3F, : G? 4 DH7E 53@3 £ A 47 = @ AI @ 3E  $- +$   $\approx$  E DH7, : G? 4 6DH7;  $\approx$  7DEF;5= & 7? ADKEF;5= )  $7@6D+7$  ; E  $A@=7K$  #G?  $B6D+7$ 

> $\lt$ .  $\lt$ . ;  $6 - 1/7$ ,  $65$ :/

\* " @GEF@'I E7FFD 5 73@TD - B63F76! 3D6 6DH7 573@TD (& \* EHE - B63 F76 ! 3 D6 6 DH7 5 73 @ D SI E& 3:> %9: FT 7:9: F7 ? 3:>5>7 @F / E D767D - B63 F76 HDOE D7? AH7D EB75:3: 4 T6 75D3B;87D - B63F76 @71 ? 35: ;@7 573@BGF;FK ;E=/ ;B7 @3BB<sub>3</sub>53F,A@8ADB7D? 3@7@FHAxG? 763F367EFL05F,A@ :D78AJ - B63F764DAN E7D :@97D B3? ? 3D3@6 + B7 $\gg$  : 75=7D ? H3GF 35=GB3@6 DYEFAD73 ? 3;>355AG@F ! :#35=, : :E - B63F76 HDOE3@8:XAL7D & 76:3& A@ - 7K - B63 F76 ? 76:3 B > 3K7D & 7? 47D A @ ED4 G FA @ E , :: @ E 7 ? 3: 76 FA ? 7 8DA? ? 7? 47 DE ' AF7 (36) ) - B63F76 F7JF3@6 BDA9D3? ? :@9 76:FAD  $($  \$,  $:$ ? 7\* 36;A  $($  \$ F? 7 D36;A 4DA3653EFE ): D3E7 JBD7EE ( D93@1\_7 3@6 D753>F7JFE@BB7FE +387! AGE7 @SDKBF3@6::6787FE +B755K - B63F76:3D61 3D7;@EB75FAD ,:GO267D4;D6 - B63F767?3;>5>70F

, , ; 05.  $6*($ ; 065 (5+! 7,  $*$  0(3)  $*$  64 4 6+(; 065:

, : 7 7 465,67 ) G4  $\frac{1}{2}$  % 4 D3 DK 366 D7 EE; E 3 F G 7DR@ H7@G7 7@637 ! 7:9: FE "\*@A;E) 73E7 B3D=3I 3K8DA? F.7 4G;\$;@9 , :3@ KAG, :7 ? 77F,@ E 3D7 @AF \* 4D3DK EBA@EAD76 3@6 3> ;@DGD7E EAG6 47 6, D75 F76 FA & ;=7 A \$647 D9 3 F  $8 = 7$  A 3 FK3: AA 5A? "@6;H6G3 £

IF: 6,E34; xF, 7E I: A B 3@ FA 3FF7 @6 F: E BDA9D3? 3@6 I:A D7CGD7 57DB;@ 355A? ? A63F, AGE; @AD67DFA A4E7DH7 3G6 AD B3DF5;B3F7;@F.7 BDA9D3? 3D7 D7OG7EF76 FA 5A@B5F - BD7E;67@F&;=7 A>647D93F 3FK3: AA 5A? 3F 73EF 8H7  $8 = 7 \, \text{A}$ 63KE BDAD FA F.7 BDA9D3? EA F.3F D'3EA@47 355A? ? A63FA@53@47 ? 367

 $, 4)$ , 9,  $\sqrt{335}$ ,

@ K? 7? 47DI ; F 3 EB75;85 7JB7DFE7 53@HAG@F7DFA 47 A@F 7 & 7? 47DE! 7 B  $\approx$  @7  $, .055, 9, .3735,$ 

:\* AG9-SE

 $, .$  055, 9/ (9+> (9, 796) 34:  $5 = 709$ GE

 $(9 + > (9, 796) 34 : %$  $$G$  $\mathbb{G}$  <? #A: @+B;LL;DD

 $\mathbf{I}$  $#$ & = 7 A \$47D9 ) D7E;67@F

BD/E67@F3F537G9@/F . ) DA9D3? E \* A97D\$;  $@:7$ 

**B @ & 3F3F @ F** 

- $+75D$ TBDK  $\rightarrow +13D$ 3 £ = 1 3 D3 3 F 5 A? 5 3 E @ F
- , DY3EGDYD #A: @+F >3;D
- ' 71 E7 IF7D 6 \$3 F.K DA57  $=9$ DA57 3F? KI 3K5A? A3D6 & 7? 47D ;  $\angle$  AG9  $\angle$ 8E 4; SAGE 3F7? 3; > 5A?
- / 74? 3EF7D #A: @+B:LL:DD I 74? 3EF7D3F537G9 @7F